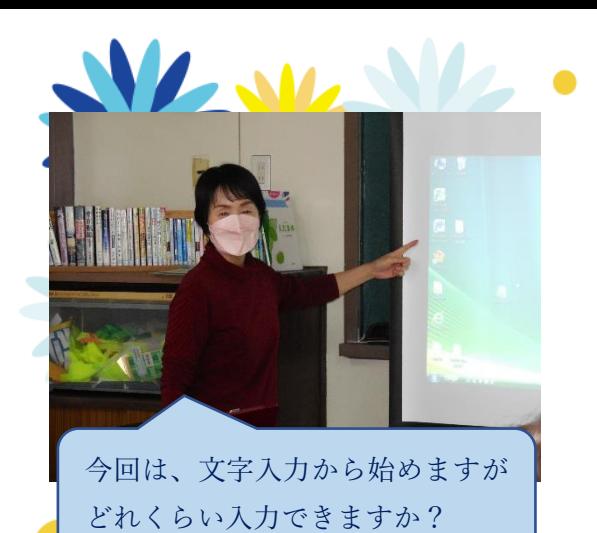

と き: 令和4年11月9日~21日

午後2時~4時

ろ:中浜公民館 保育室

(月・水・金・・・全6回)

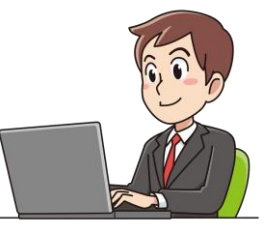

パソコン講座

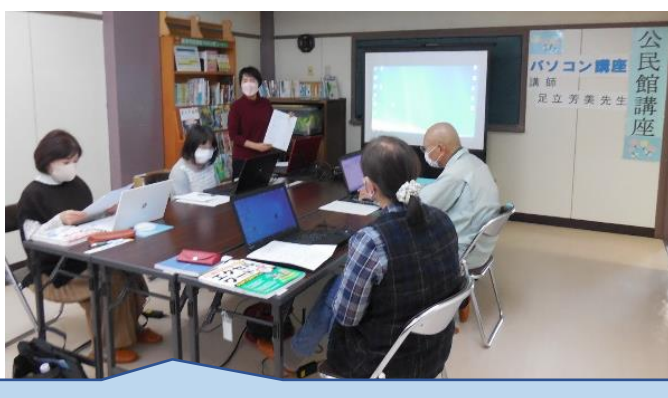

促音・拗音・濁音・半濁音の入力練習します(^\_-)-☆

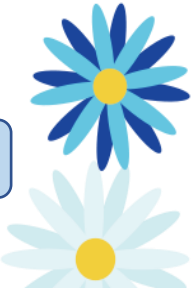

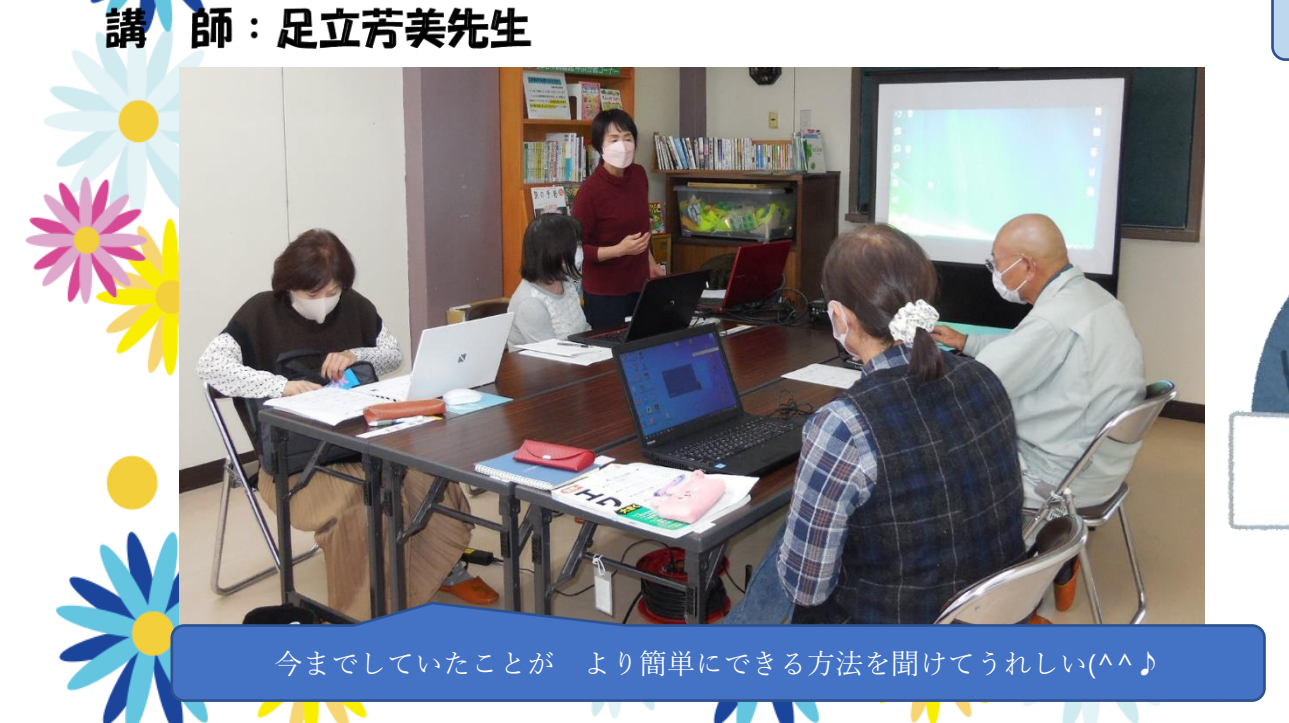

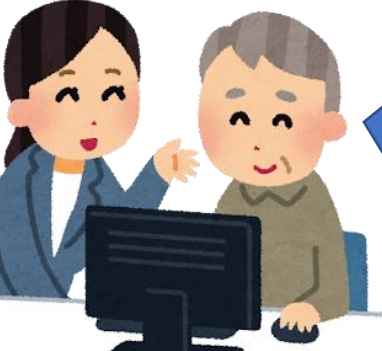

わかり易く説明をしてもらったので 身についたと思います。 帰ってからもパソコンを開きます。  $(\bowtie \blacktriangleright \cup < \circ)$ <sub>o</sub>  $\Leftrightarrow$   $\heartsuit$ 

ファンクションキーを使っての変換がとても便利!!